## **2024** ! )

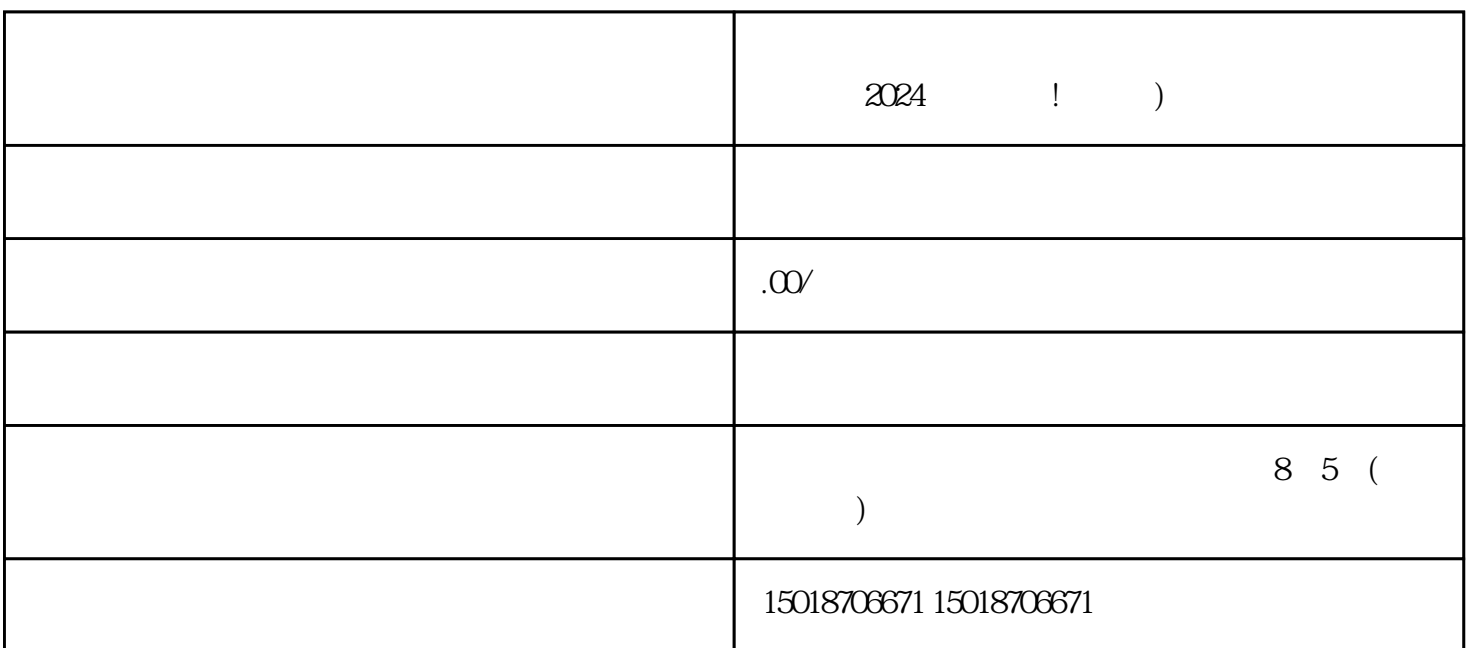

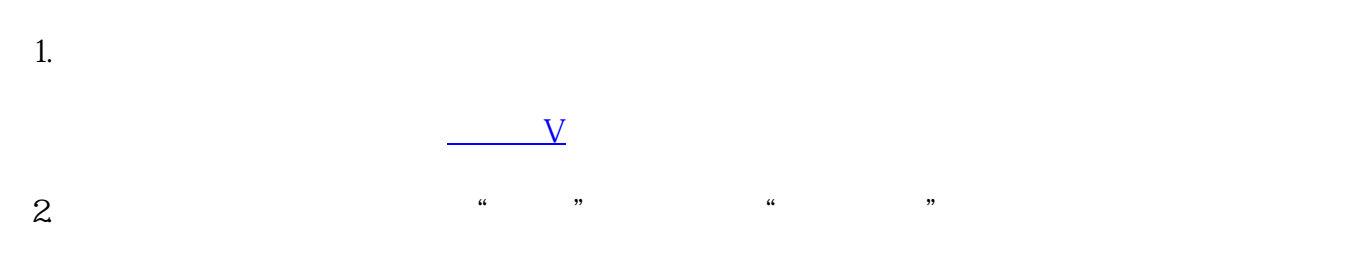

 $3 \times 3$  $4.$ 

 $5 \t$  ", "

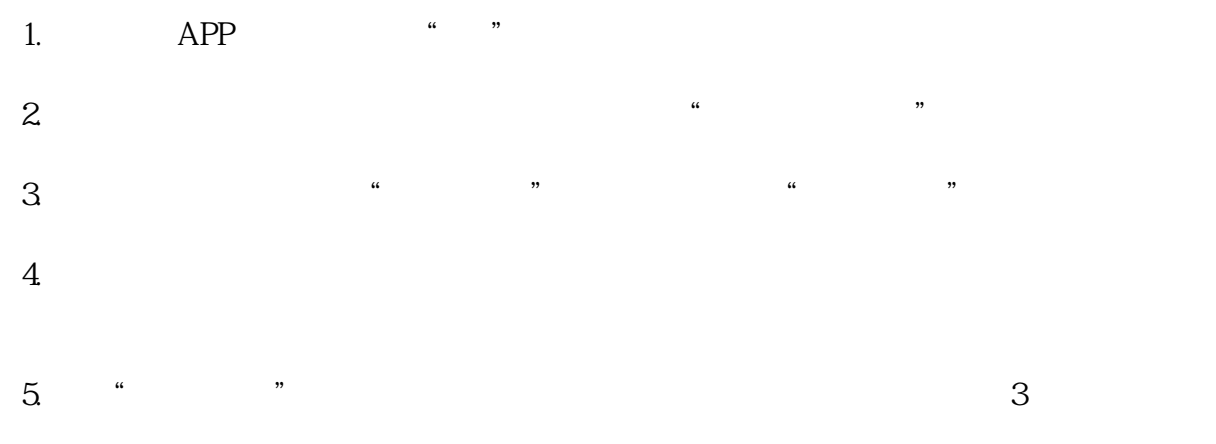

##